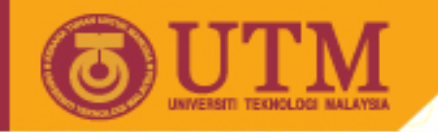

#### SEE 3223 Microprocessors

**OPENCOURSEWARE** 

# 6: Flow Control

Muhammad Mun'im Ahmad Zabidi (munim@utm.my)

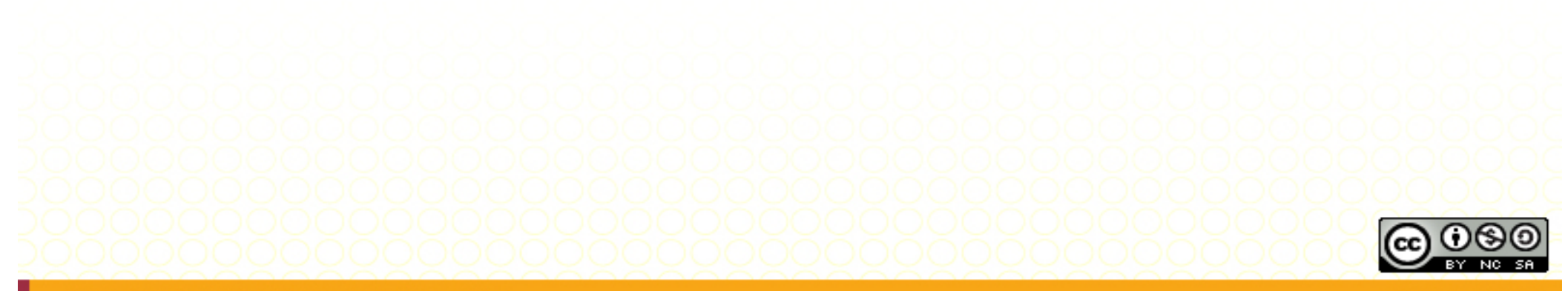

Innovative.Entrepreneurial.Global

ocw.utm.my

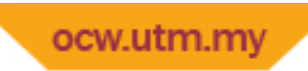

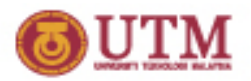

# Module 6: Program Control

- Contents
	- Unconditional Branch & Jump
	- Program Counter Relative Addressing
	- Compare Instructions
	- $-$  Conditional Branch Instructions
	- Implementing Basic Programming Constructs
	- Address Registers
	- Indexed Addressing

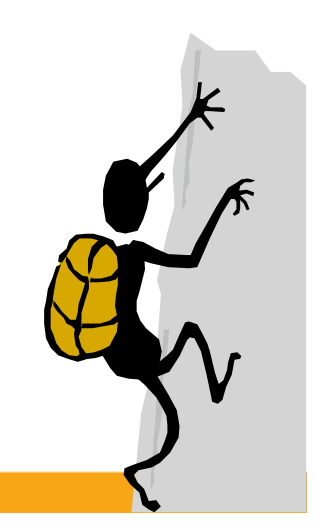

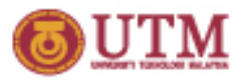

#### Review: Fetch ‐ Execute Cycle

- The CPU operates in a two‐phase fetch‐execute mode.
	- In the first phase
		- the instruction is read from memory
		- The instruction copied into the instruction register, IR
		- The program counter is advanced to point to the next instruction
	- In the second phase
		- $\bullet$  The instruction in IR is decoded
		- $\cdot$  The instruction is executed
- 68000 has a variable instruction size (min 2 bytes, max 10 bytes).
	- The value in the program counter is increased by 2 in fetch phase
	- PC is increased by 0 to 8 in execute phase
- The order of instruction processing is sequential order (one by one).
- Sometimes, you want to execute instruction in a different order.
- This is done by putting a different address into the PC.

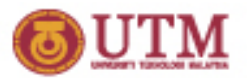

#### Flow Control

- Flow control Ability to choose an instruction other than the following instruction
- Idea: just modify PC like any other register

**ADD.L #\$30,PC ; doesn**'**t really work** 

- If it worked, it would powerful (and dangerous!)
- Instead, we have special instructions with limited abilities to modify the PC.

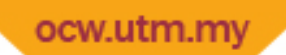

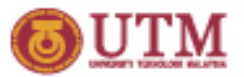

#### Flow Control Instructions

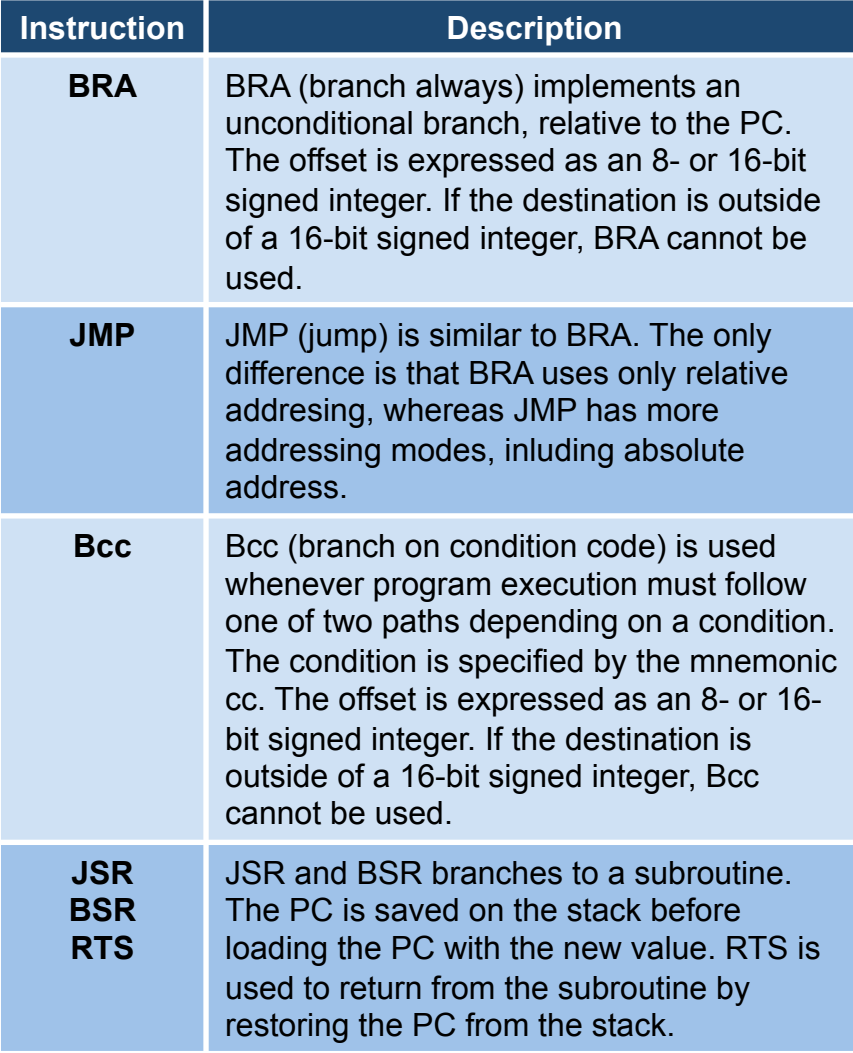

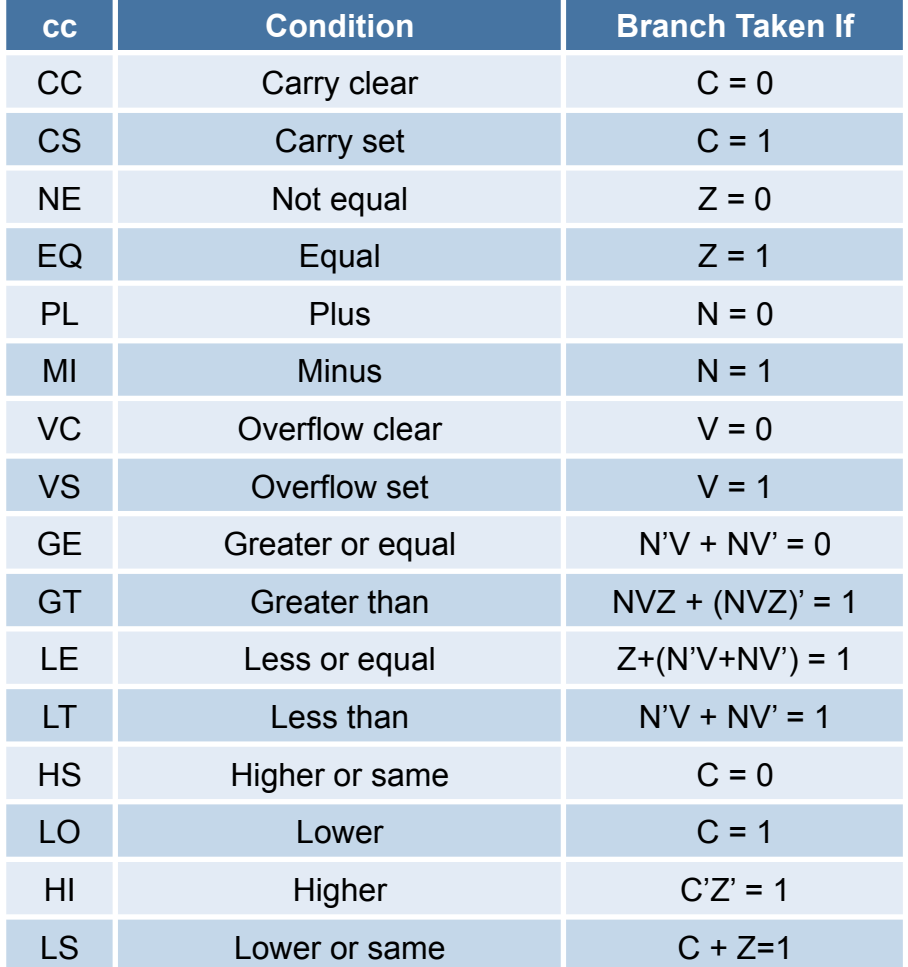

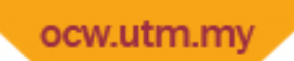

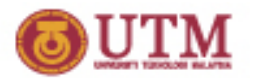

#### **BRA** Instruction

- The BRA (for branch) instruction allows us to modify the PC by essentially adding to it or subtracting from it.
- A silly little example:

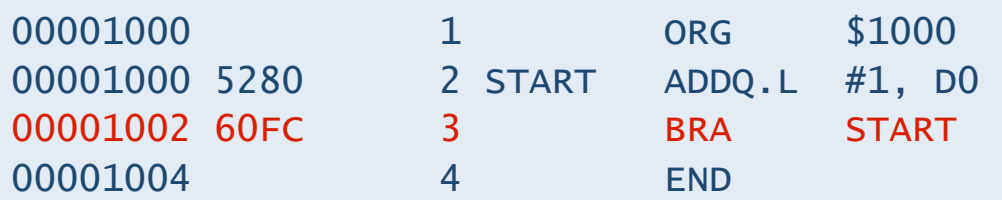

- What does this code do? It infinitely loops, continually adding 1 to DO. Not very useful, but very simple.
- The machine language for BRA contains the offset \$FC which says we want to subtract 4 from the PC, or add -4 (the reason it's 4 rather than 2 is that the PC starts at PC  $+$  2):

 0110 0000 1111 1100 \$ 6 0 F C

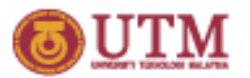

#### Branch Offset

- Relative address is the address difference from current instruction to the instruction it branches to.
- Two versions:
	- short branch 8 bit displacement  $d_g$
	- long branch 16 bit displacement  $d_{16}$
- $d_8$  or  $d_{16}$  is in 2's complement.
	- $d_8$  allows branching from -128 to 126
	- $d_{16}$  allows branching from -32768 to 32766
- Displacements are computed by assembler.
	- Dependent on the size of the jump
	- For forward references, assembler normally choose long branches.
	- Short branches can be forced by using BRA.S mnemonic

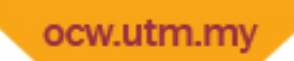

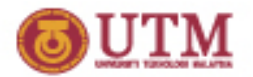

#### A Long Branch

- When the branch target cannot be reached using an 8-bit displacement, the long format is used.
- Machine code of short branch:
	- 0110 0000 PPPP PPPP

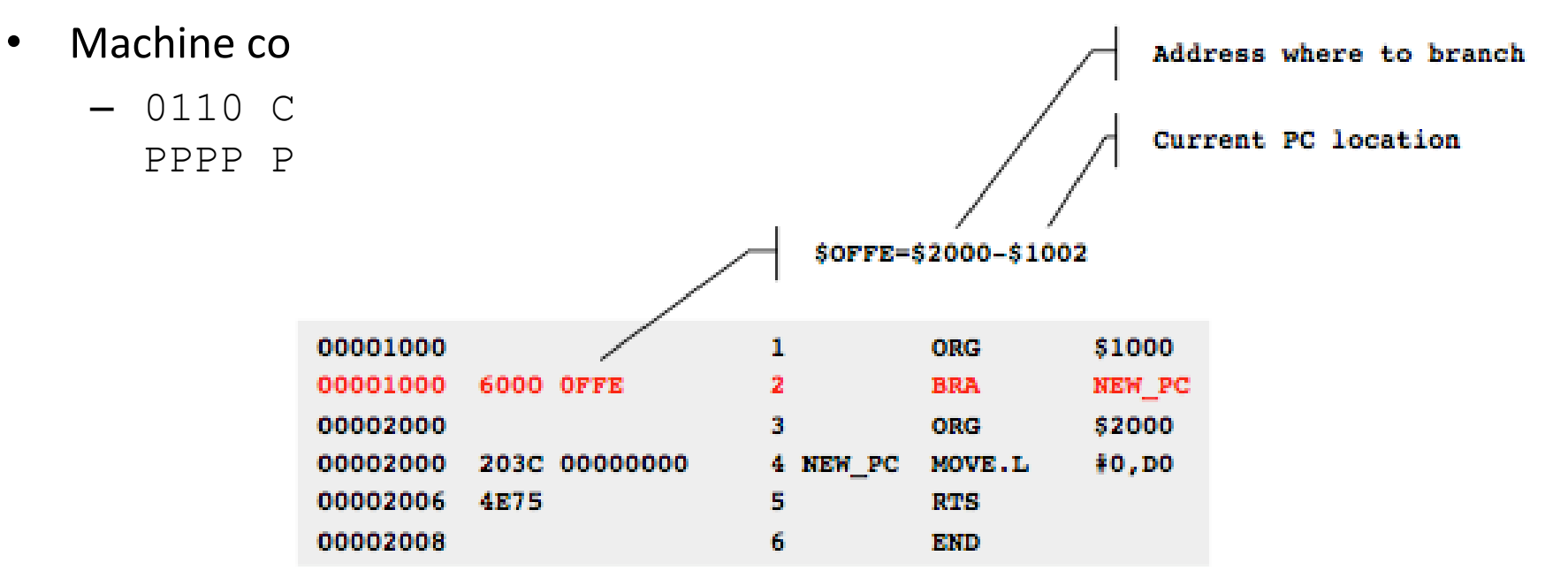

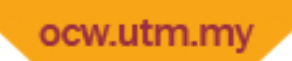

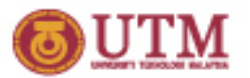

#### JMP Instruction

- The JMP (for jump) instruction allows us to modify the PC in more powerful ways.
- JMP allows you to set the PC to the value of an address register and also to set it directly to a constant value.
- As an example, let's say that we wanted to jump to the location stored in A0. We can do that with:

4ED0 JMP (A0)

- JMP loads the effective address of its operand into the PC.
- Let's look at the machine code:

0100 1110 11 010 000 ===> 0100 1110 1101 0000  $\texttt{\$}$  4 E D 0

Bits  $5:0 = 010 000$  means address register indirect. Fairly straightforward. Note that address register indirect with displacement (and index) also work.

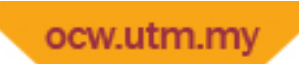

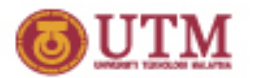

#### JMP Instruction

• Let's also assemble an example with absolute addressing.

 0100 1110 11 111 000 ===> 0100 1110 1111 1000 \$ 4 E F 8 \$ 1 0 0 0 4EF8 1000 JMP \$1000

- Bits  $5:0 = 111 000$  means absolute short or  $(\text{XXX})$ . W. Again, pretty simple.
- The assembler gave absolute short because I've specified an address that was only 16 bits.
- Using absolute long or  $(xxx)$ . L works fine too.

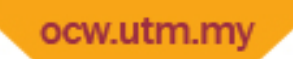

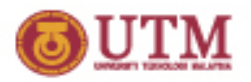

# Why Conditional Instructions?

- While it is useful to be able to jump around in your code using BRA and JMP, they certainly don't solve all problems.
- In order to write any real program, you need to be able to branch conditionally based on the current state of the program.
- The "conditions" are stored in the Conditions Codes Register (CCR), so we will review it.
- Conditional Branch instructions examine bits in CCR and chose between two courses of action.
- CCR bits are either:
	- $-$  Updated after certain instruction have been executed, or
	- $-$  Explicitly updated (bit test, compare, or test instructions)

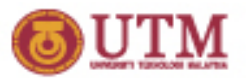

#### Review of CCR

- System Byte
	- Only modifiable is supervisor mode
	- Details in later modules
- User Byte: CCR
	- For user‐level programs
	- Behavior depends on instruction

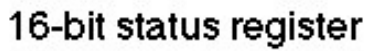

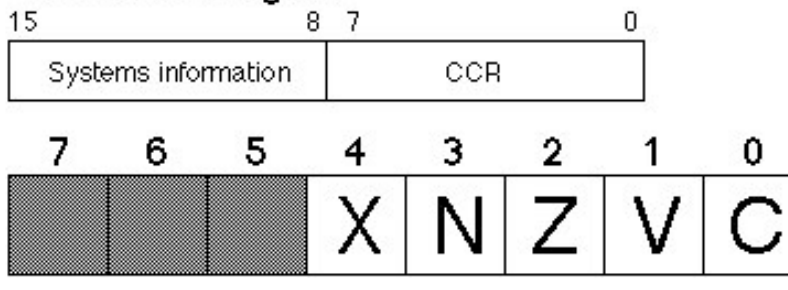

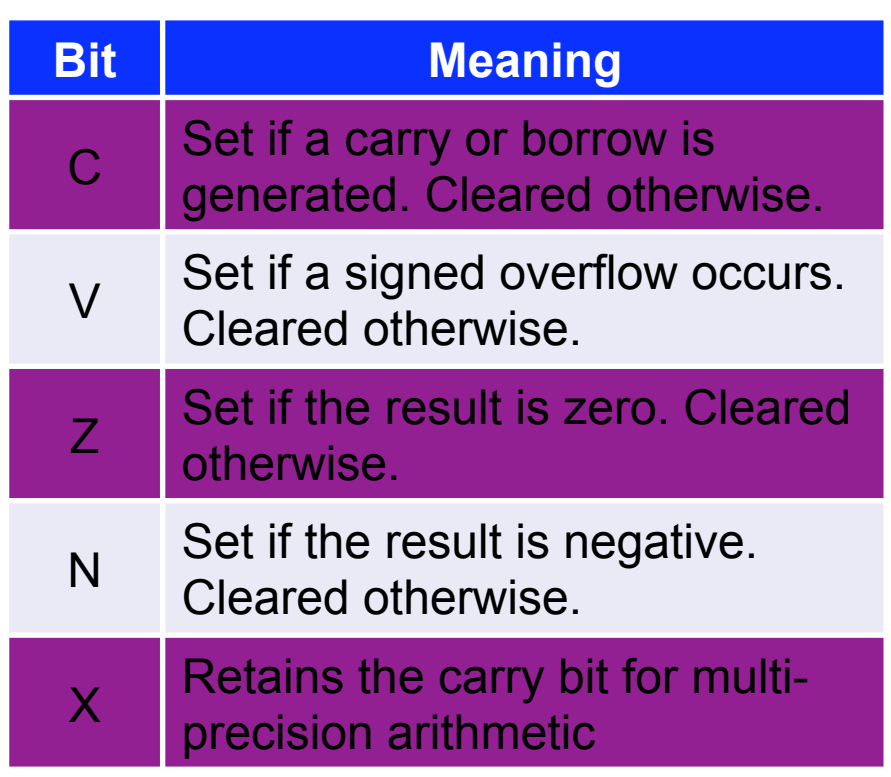

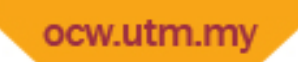

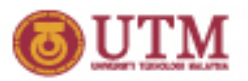

### Instructions That Modify CCR

- We have seen that most arithmetic/logic instructions modify CCR to report on the results of the ALU operation.
- Examples of how other instructions affect the condition codes.
	- MOVE: N/Z get set based on the result of the MOVE; V/C are always 0.
	- CLR: N/V/C always 0; Z always 1.
	- MOVEA: No affect on condition codes.
- One interesting instruction to look at is CMP.
	- CMP sets condition codes just like SUB, except that it doesn't actually store the result of the subtraction. Having the condition codes set allows us to compare the relative sizes of the two operands. As we will see in just a second when we look at BCC, this is quite useful for conditional branching.
- Other instructions related to CMP are TST and BTST (later…)

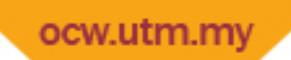

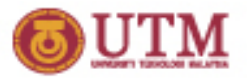

#### Compare Instructions

- All compare instructions subtract the source operand, usually the contents of one register (or memory location) from the contents of the destination operand, usually another register (or memory location) in order to set the CCR (except the X-bit). The results of the subtraction are discarded.
- CMP or another compare instruction is usually followed immediately by a conditional branch (e.g., BEQ branch on zero, BNE branch on zero, BGT branch if greater than, BLT branch if less than, etc).

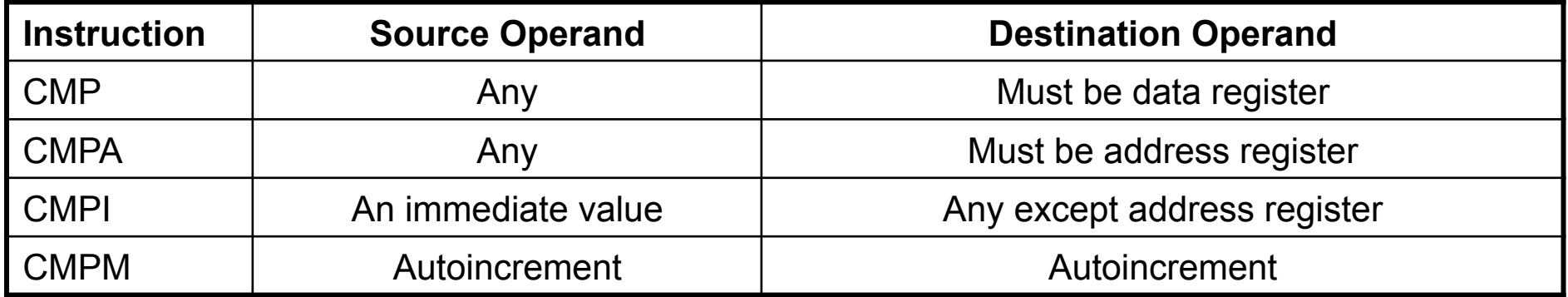

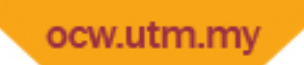

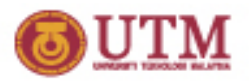

### Conditional Branch Instructions

- Identified by the mnemonic  $B_{cc}$  where "cc" represents the condition to be checked.
- General form:

B<sub>cc</sub> Address\_Label

- If the condition is true, then control will branch to "Address\_Label".
- No effect on condition codes

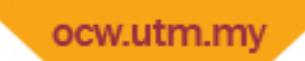

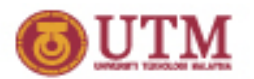

#### Conditional Branch on Single Flags

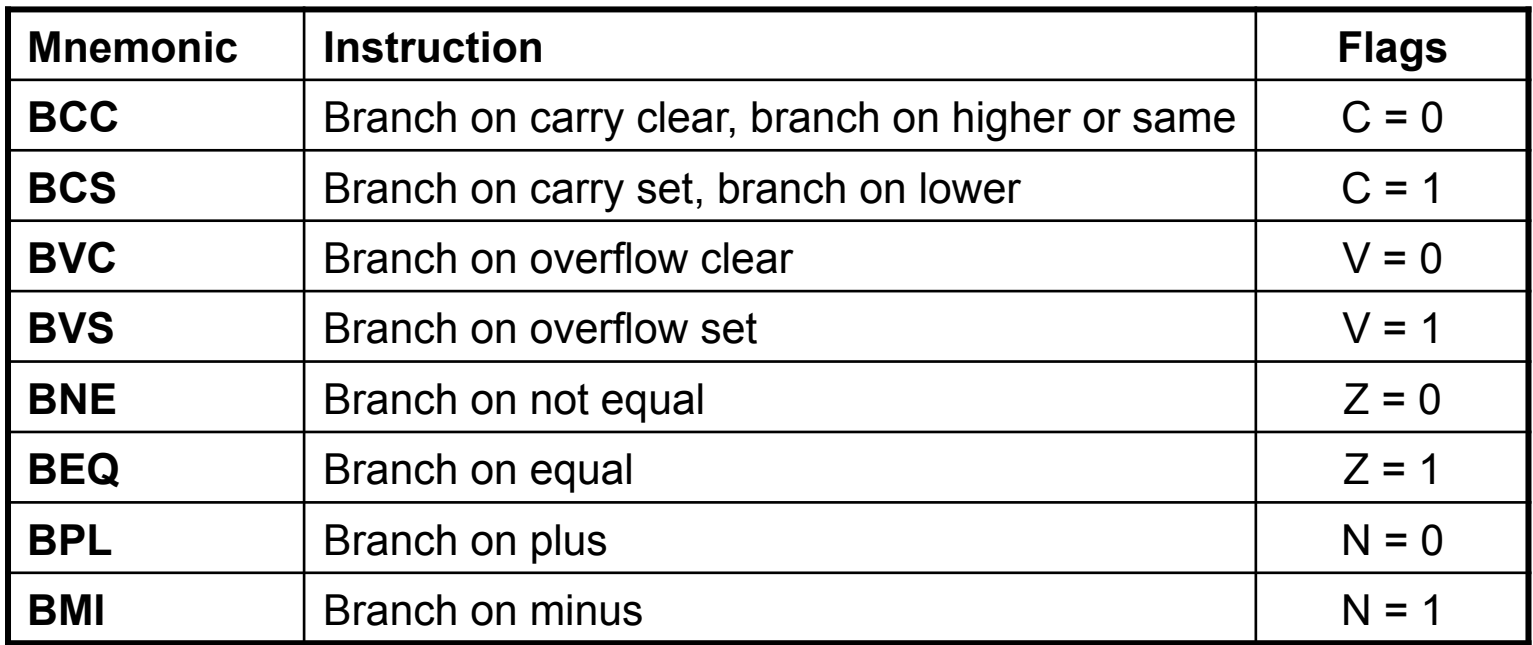

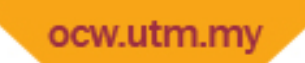

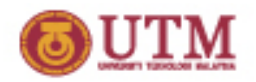

### Understanding Branch Instructions

- The *mnemonics* for the branch instructions assume that you are following a SUB or a CMP instruction:
	- **BEQ** (branch when equal) will be taken when **Z=1**

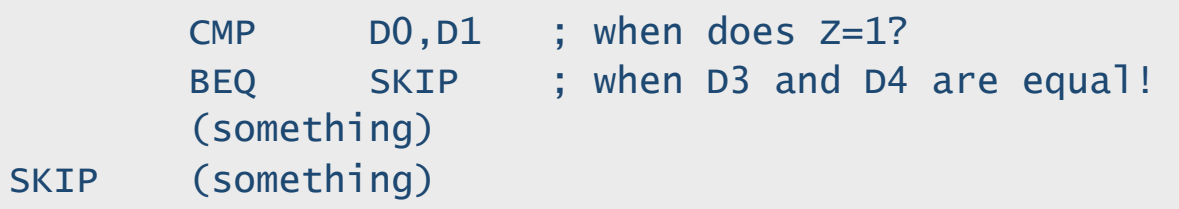

- You can also think of B<sub>cc</sub> as comparing the *result* of the last operation to zero:
	- **BNE** (branch when not equal) will be taken when **Z=0**

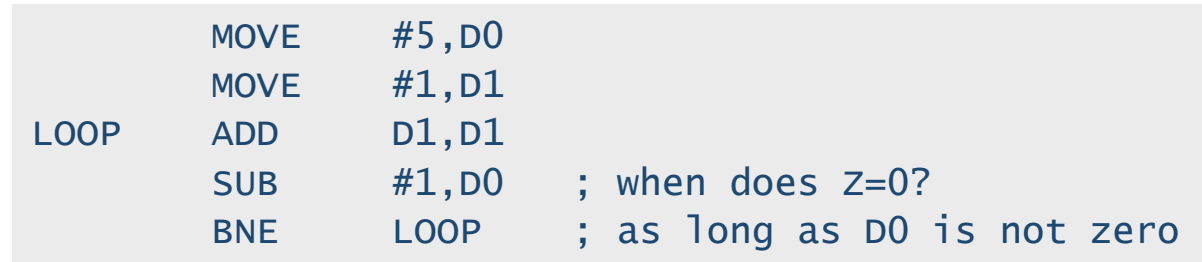

#### ocw.utm.my Conditional Branches after Signed Arithmetic

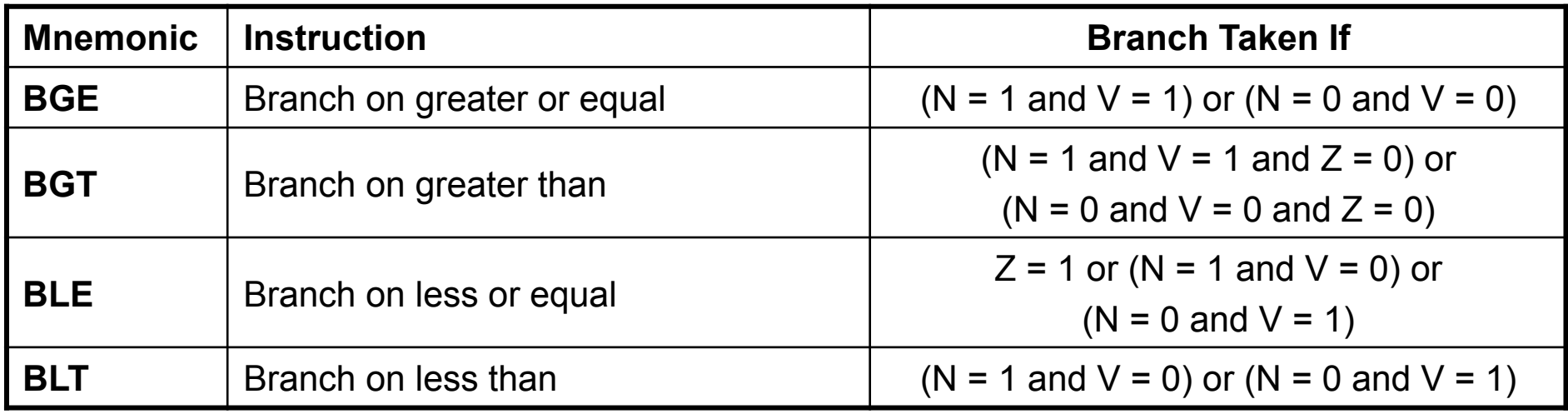

#### ocw.utm.my Conditional Branches after Unsigned Arithmetic

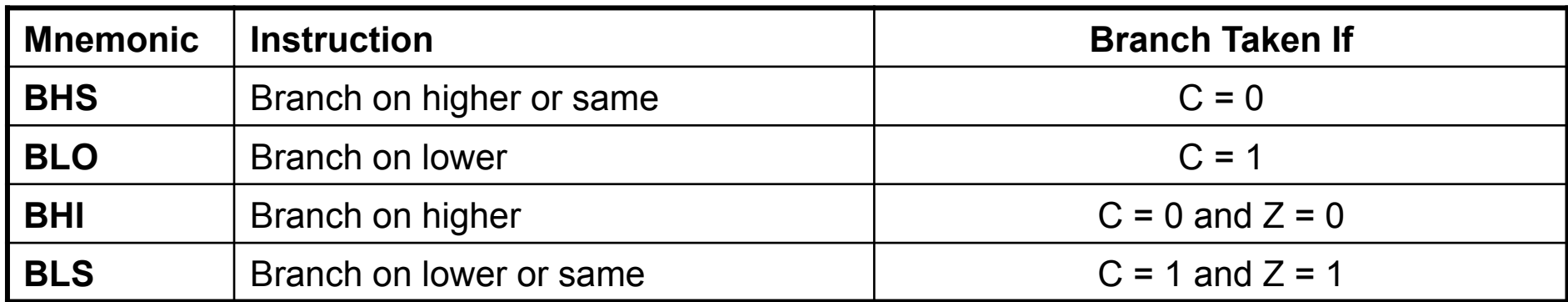

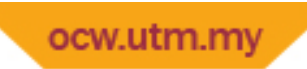

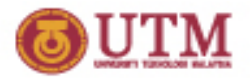

#### Structured Programming

- We can use  $B_{cc}$  to emulate the more structured flow control techniques present in languages like C
	- *if‐then*
	- *if‐then‐else*
	- *while*
	- *do‐while*

$$
-for
$$

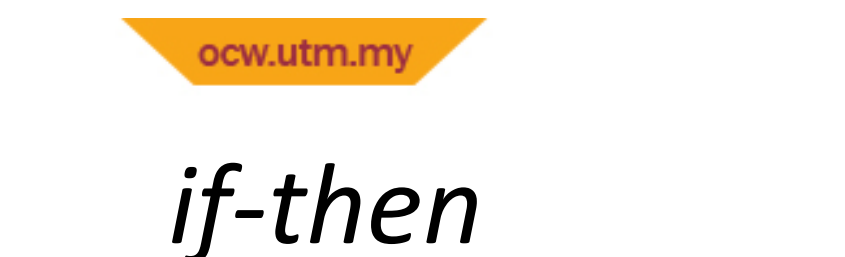

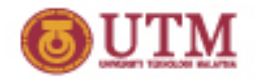

• Probably the simplest example is if. An example should suffice, as this is a straightforward concept:

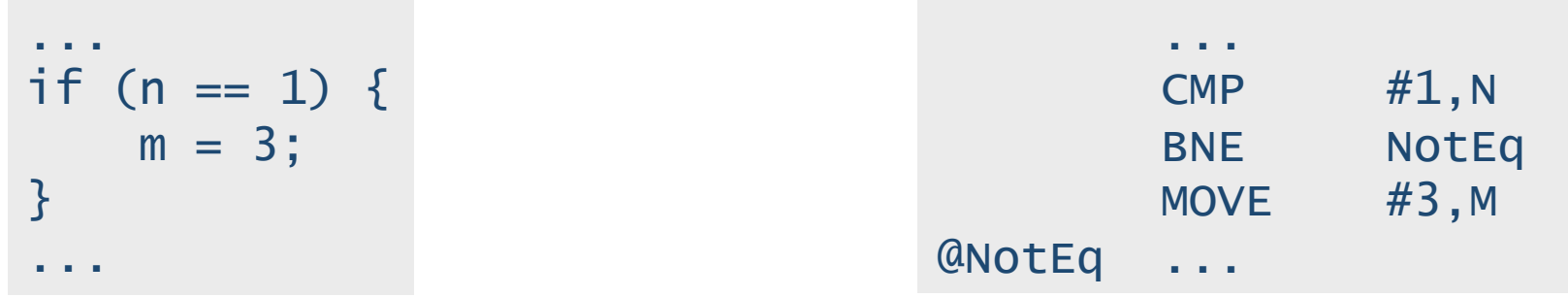

- The most efficient way to code this is to **skip** the code block  $\{...\}$  if the **condition is not true**
- Remember: test for the opposite of the if condition

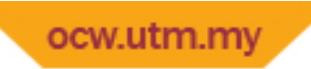

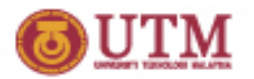

#### *if‐then‐else*

• The if-then-else construct has an alternative statement that is executed when the condition is false.

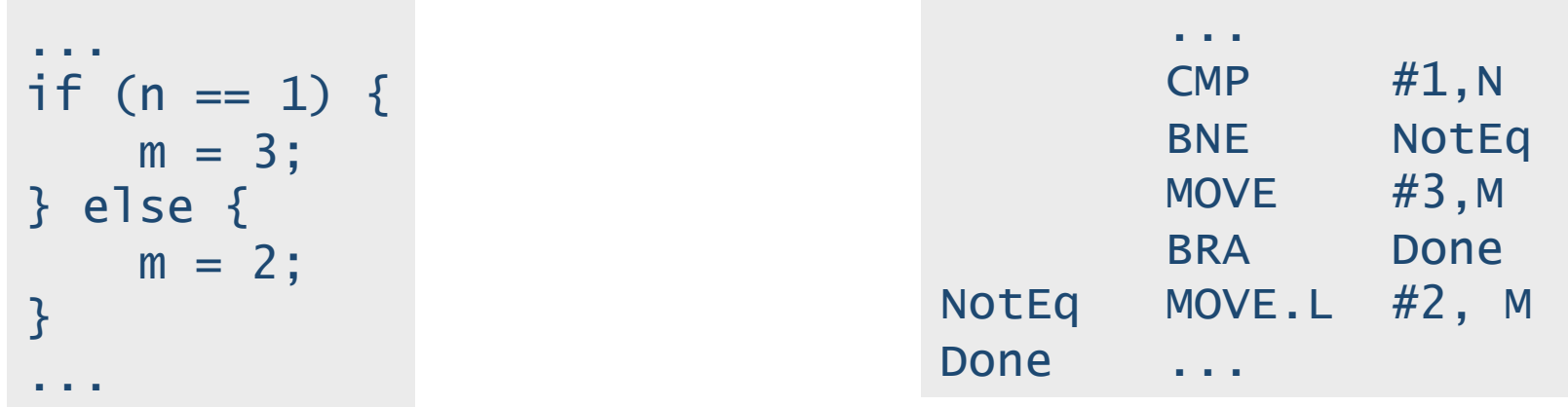

• If the test in the if statement is more complex, a few more instruction might be needed.

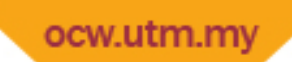

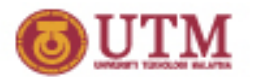

#### *while*

• "while" isn't a whole lot more difficult than "if".

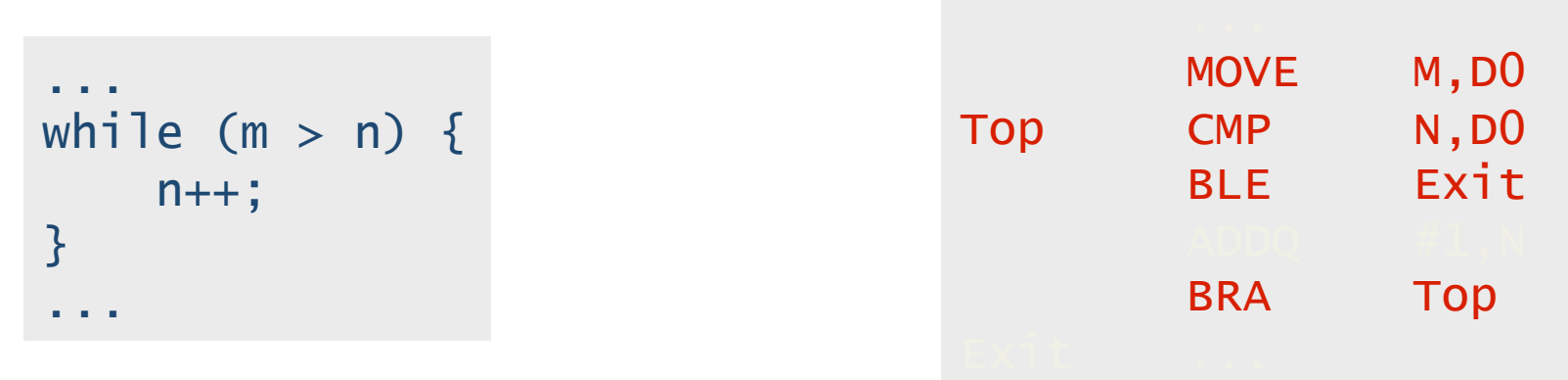

- One interesting note here: we did need to move M into D0. CMP can't compare two memory locations directly.
- This is an example of a "pre-test" loop. The condition is tested before going into loop.

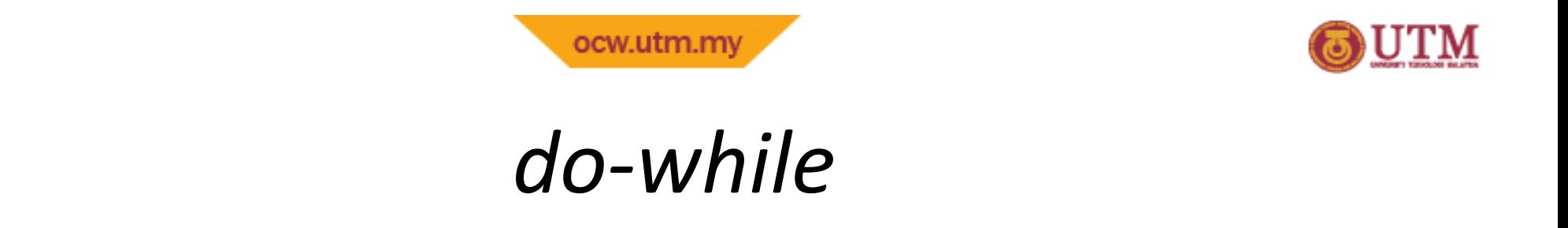

• "do while" is a looping structure that doesn't compute the test before entering the loop. It runs the loop once and then computes the test.

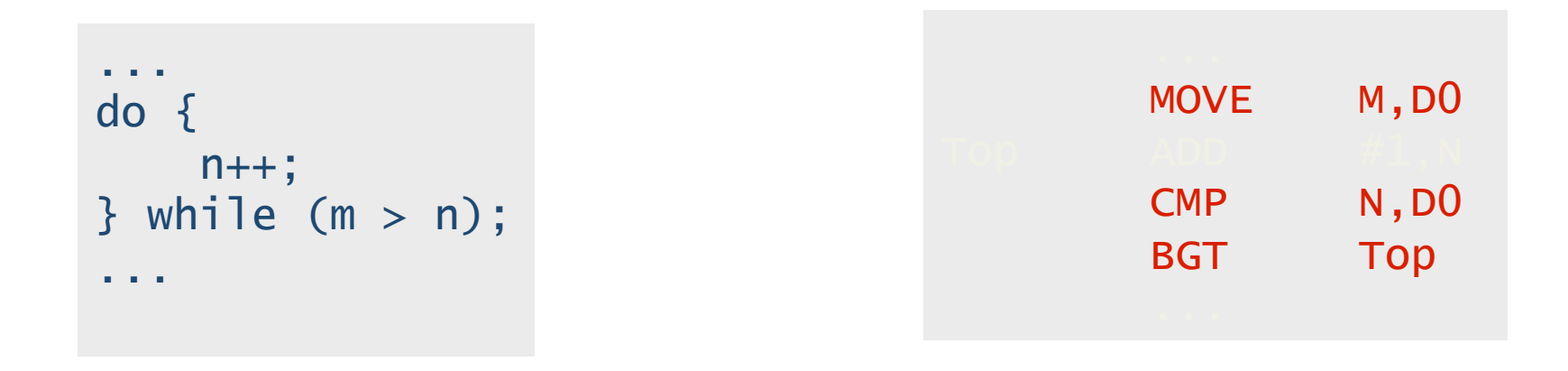

Notice that the code produced by the "do while" is shorter (and faster) than the "while" loop. However, you don't get something for nothing. Often times, you really do want to do the test at the beginning of the loop. .

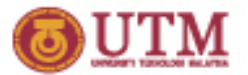

*for*

• Just to finish up all the looping structures present in C, we might as well show the "for" loop, although it's really nothing new:

 ... CLR N MOVE #1, M Top CMP #10,M BGT Exit MOVE M, DO ADD D0,N  $ADD$  #1,M BRA Top Exit ... ...  $n = 0;$ for  $(m = 1; m \le 10; m++)$  {  $n \neq m$ ; } ...

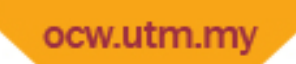

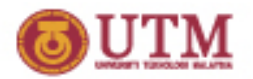

#### Fixed loops

If all you want is to repeat a loop 5 times (or any fixed count), don't use the "for" loop. In assembly it's more efficient to use a down counter.

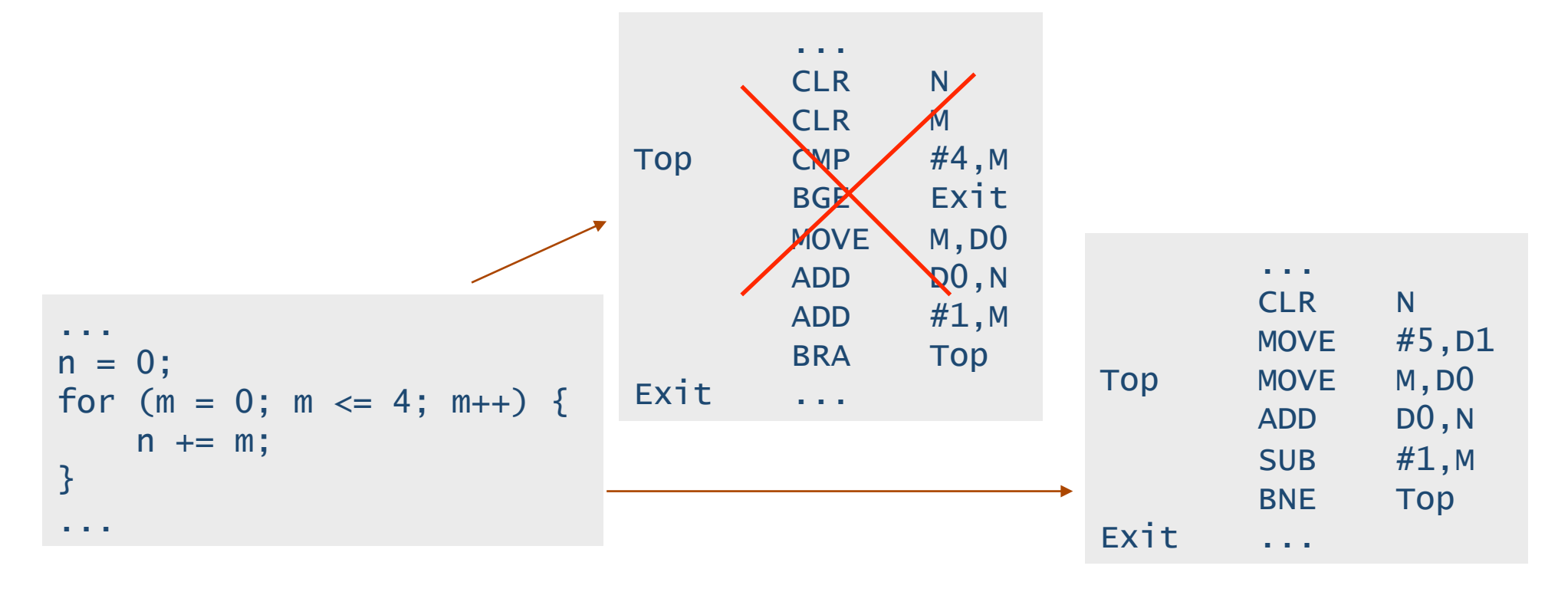

• Tip: make sure you count down to 0, and use a register for the counter!  $6-26$ 

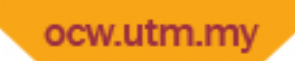

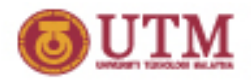

# Ex 1: Character Translation

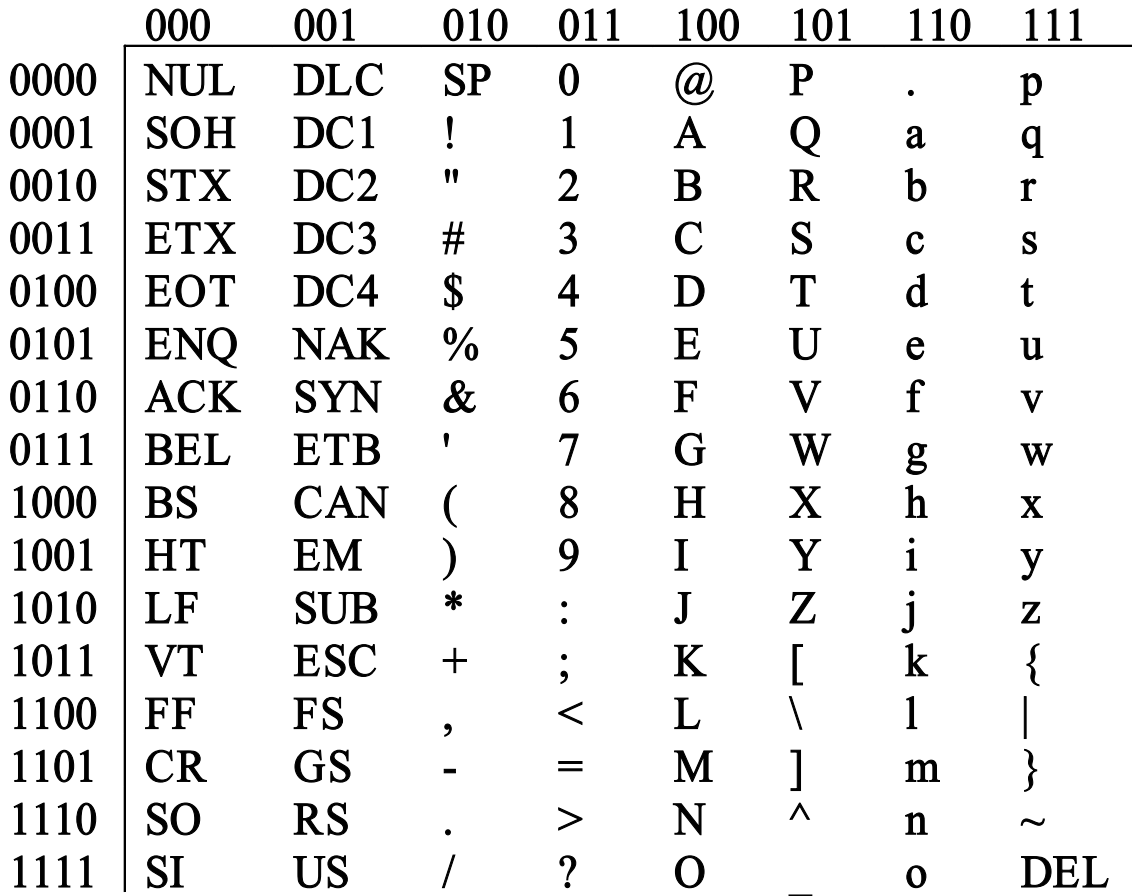

- $\blacksquare$  How is a hex digit printed as a character?
- Algorithm:

```
Char Code = Hex Val + 0x30;
if (Char Code > 0x39) {
  Char_Code = Char_Code + 7 
}
```
■ Try verifying for '7' and 'E'

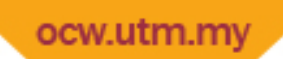

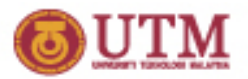

#### Convert a Hex. to ASCII

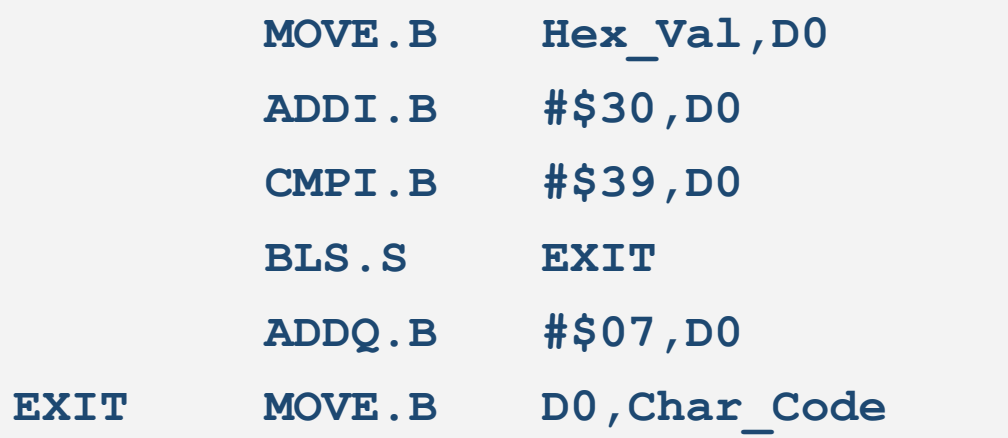

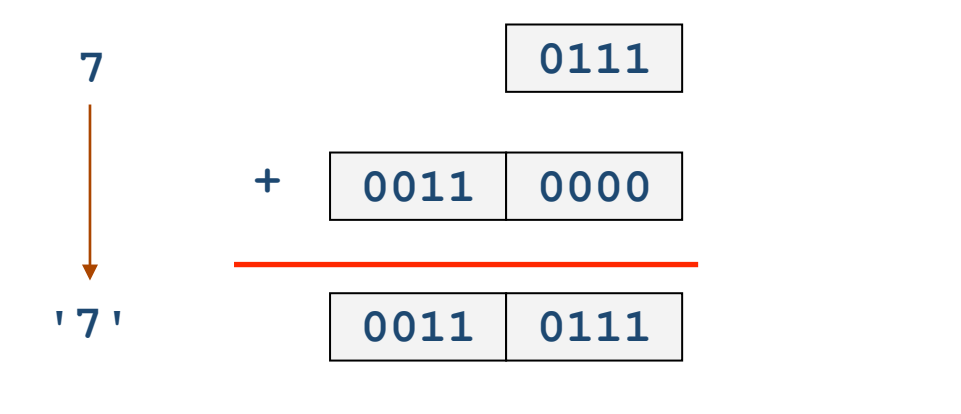

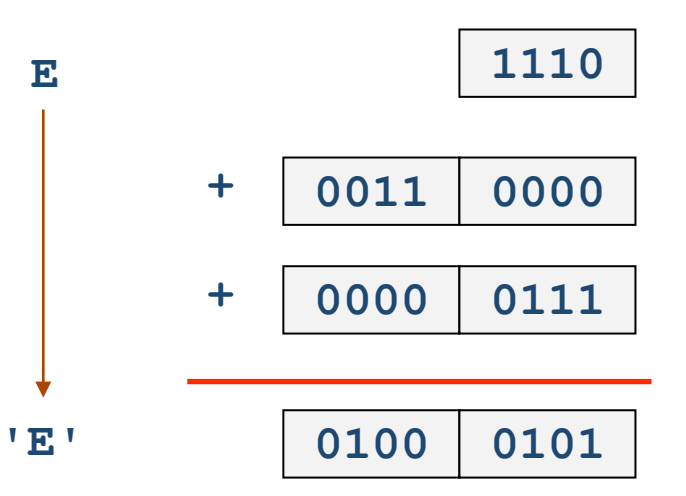

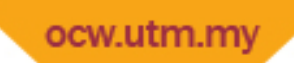

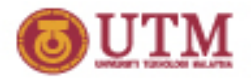

#### Ex 2: Sum Using A Loop

• Perform the sum  $1 + 2 + 3 + ... + 10$  by using a loop, i.e. **total = 0;**  for (counter  $= 1$ ; counter  $\leq 10$ ; counter++)

```
 total = total + counter;
```
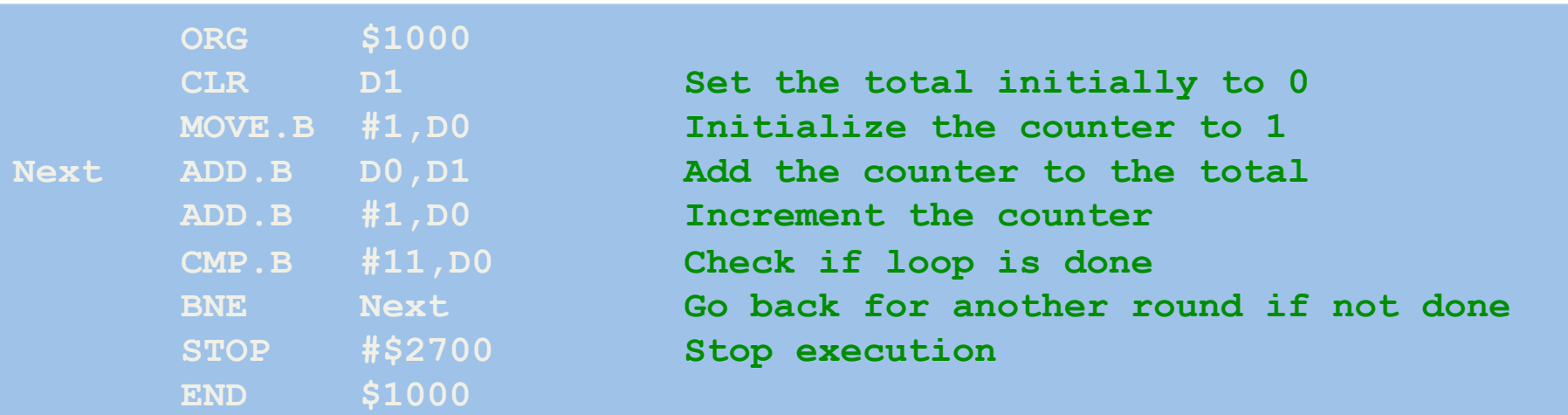

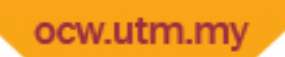

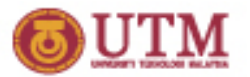

#### Ex 3a: Bit Counting

#### • This version of the program uses bit operations

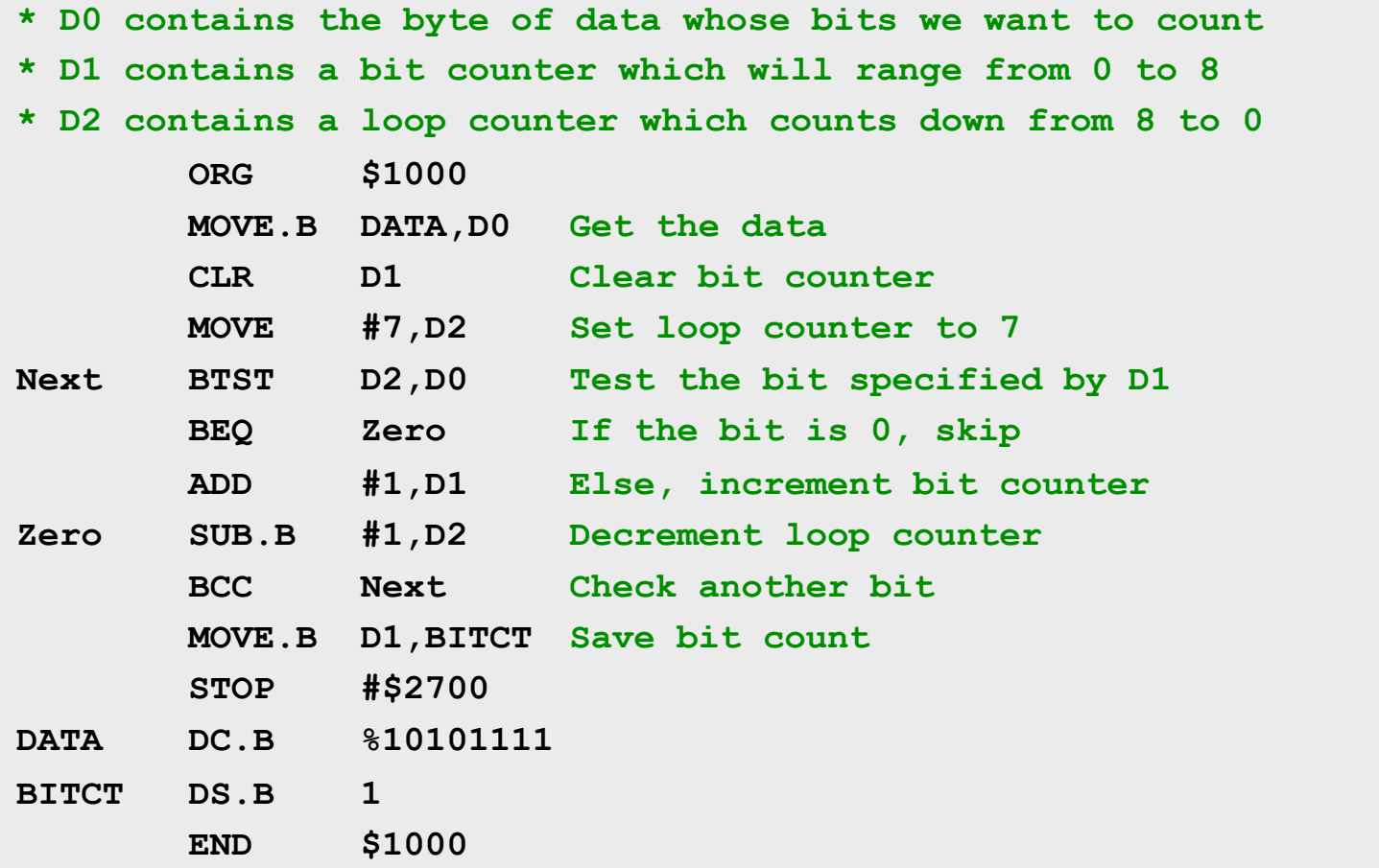

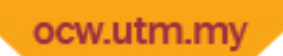

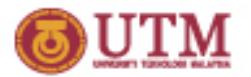

#### Ex 3b: Bit Counting

• This version of the program uses rotate operations

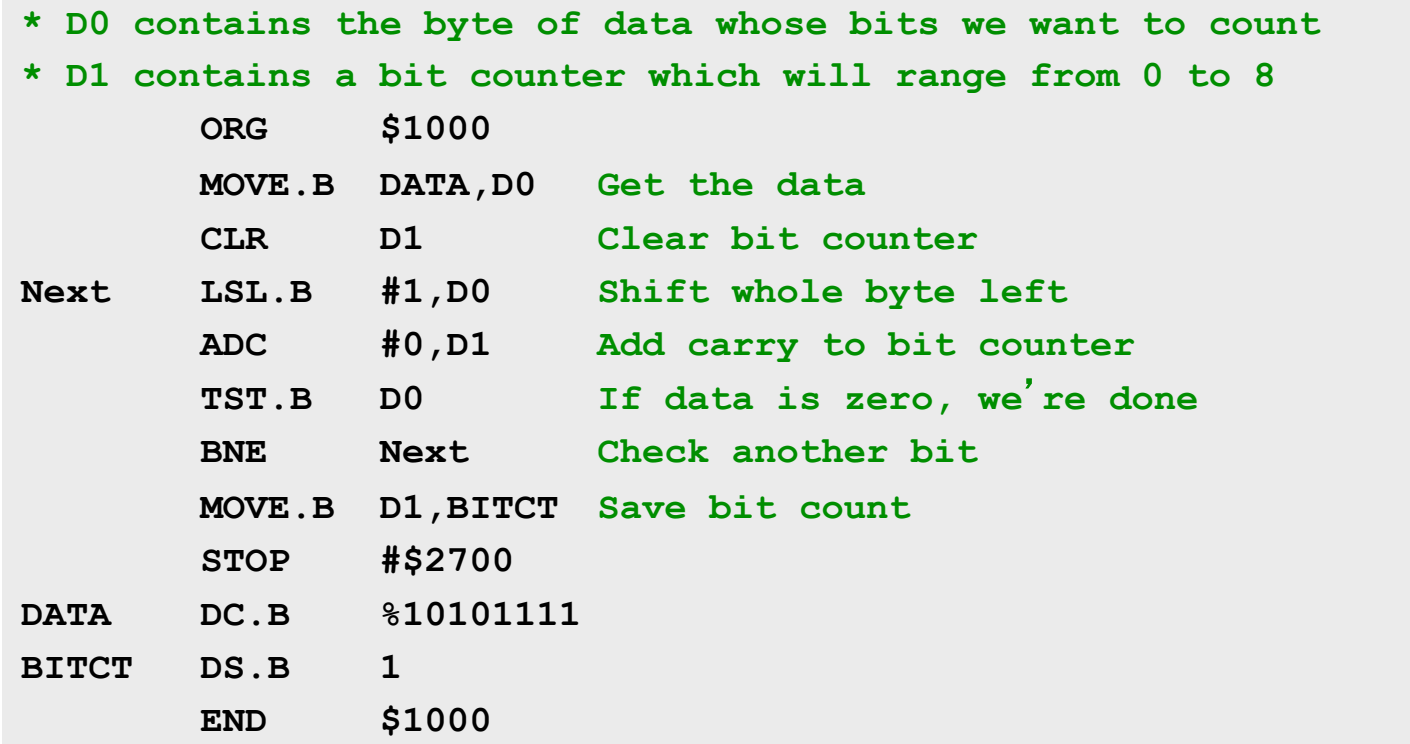

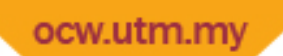

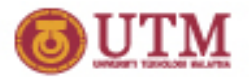

### Ex 3b: Bit Counting

• This version of the program uses rotate operations

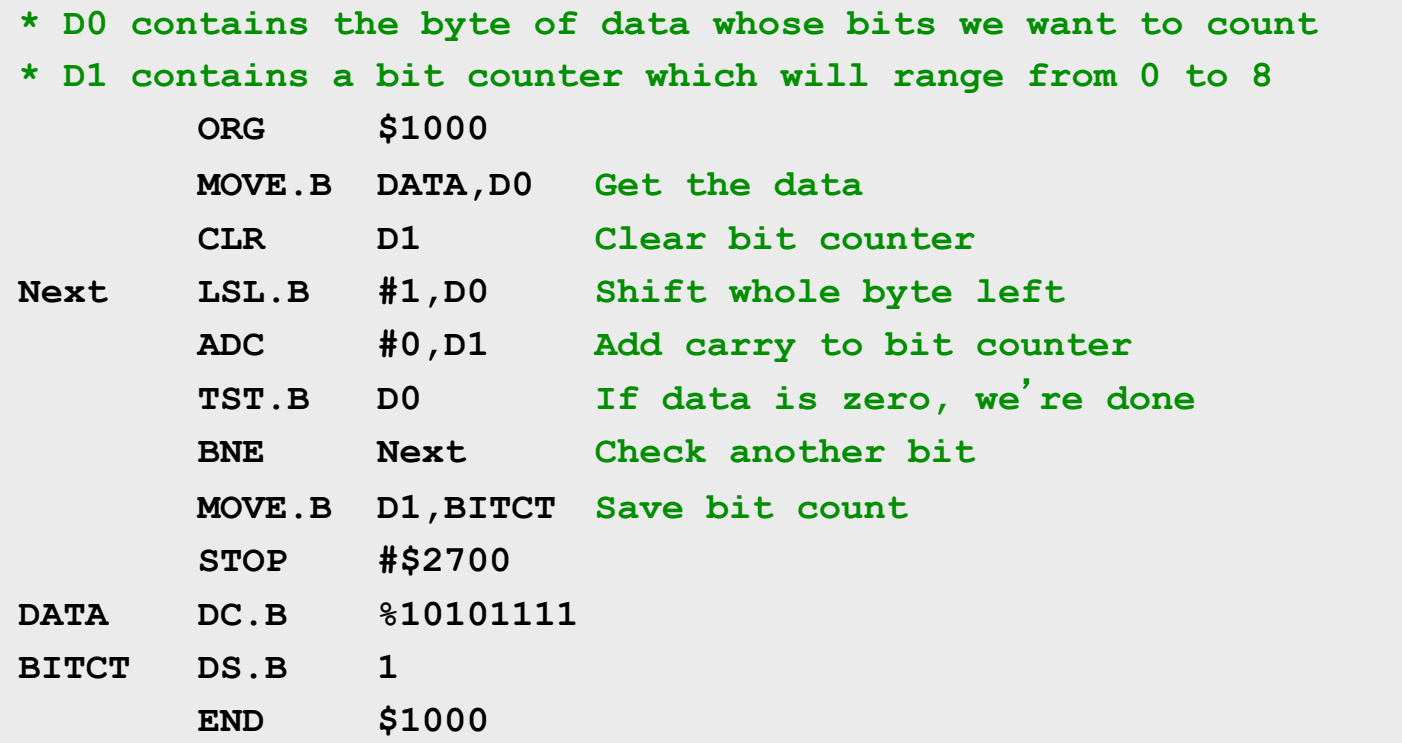

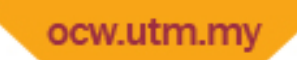

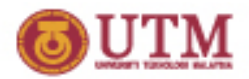

### Ex 4: Setting Parity Bit of A Byte

• This version of the program uses bit operations

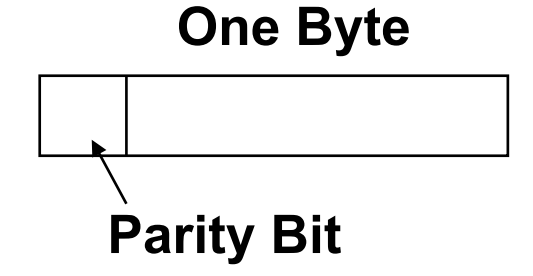

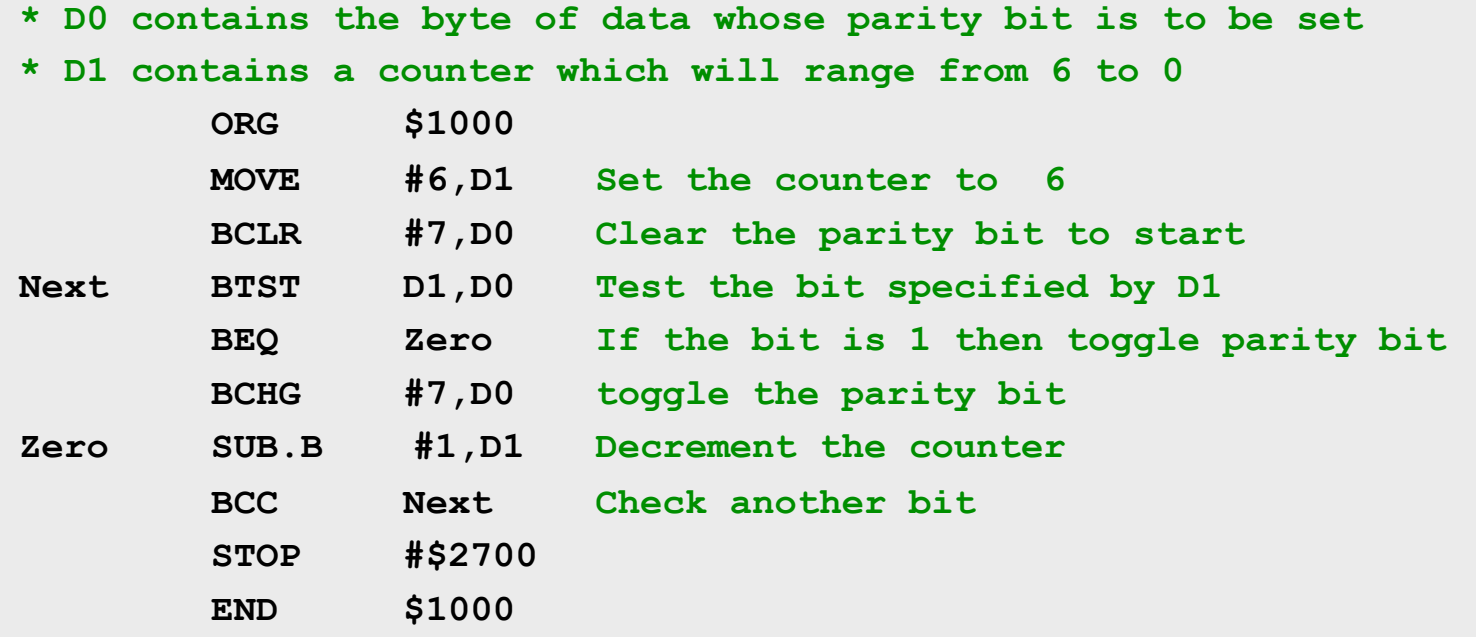

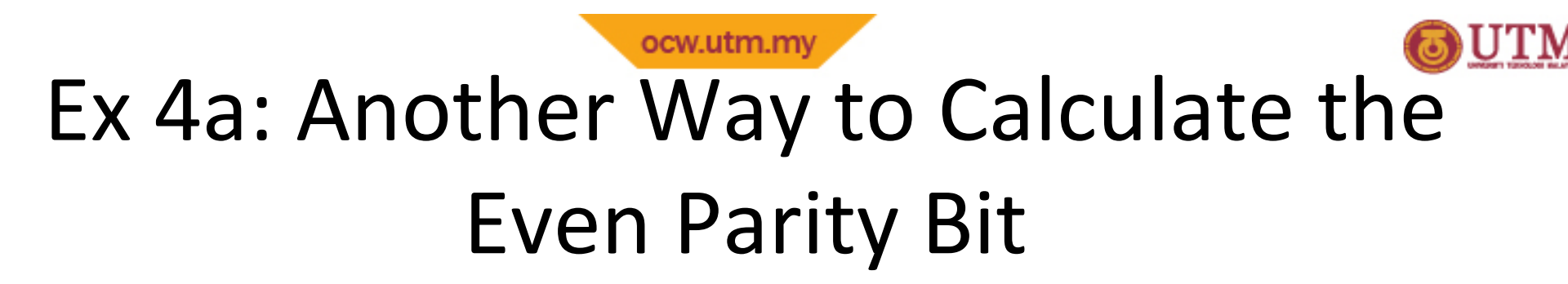

• If the byte is P0110100, then P=1 to make the number of bit 1 in D0 even.

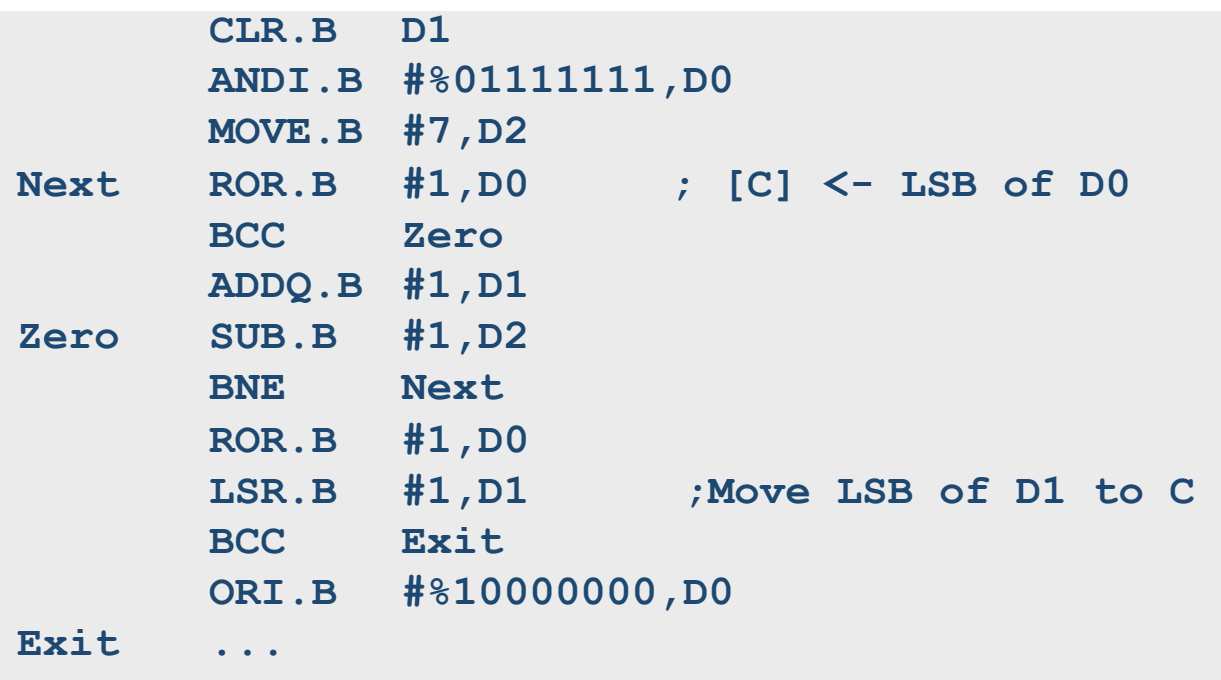

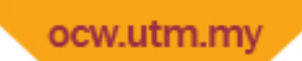

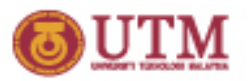

#### Ex 5: Greatest Common Divisor

- Greatest Common Divisor (GCD) is the biggest number that can divide both inputs.
- Example: The GCD of 15 and 24 is 3 because both numbers can be divided evenly by 3.
- Many ways to compute but the one shown is Euclid's algorithm.

```
/* m > = n > 0 */while( m > 0 )
  if( n > m ) {
    t = m; m = n; n = t;
   } /* swap */ 
  m == n;
} 
return n;
```
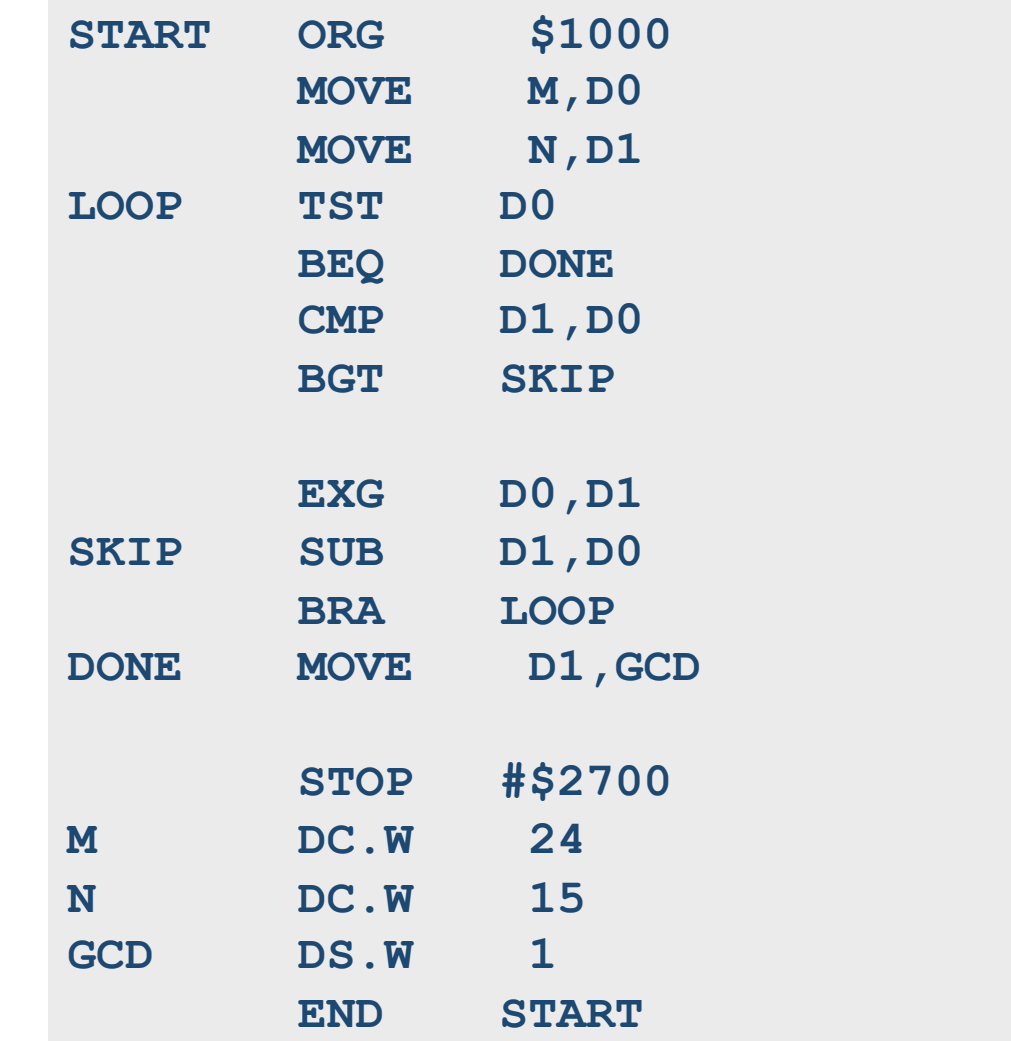

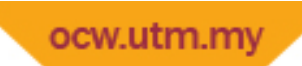

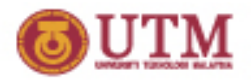

#### Ex 6: Leap Year Calculation

#### • Rules:

- Years divisible by four are leap years, unless...
- Years also divisible by 100 are not leap years, except...
- Years divisible by 400 are leap years.

```
In-class Exercise…
```

```
if (year mod 4 != 0) 
   {use 28 for days in February} 
else if (year mod 400 == 0) 
   {use 29 for days in February} 
else if (year mod 100 == 0) 
   {use 28 for days in February} 
else 
   {use 29 for days in February}
```
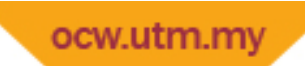

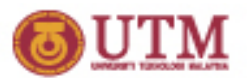

Pitfalls

• Example:

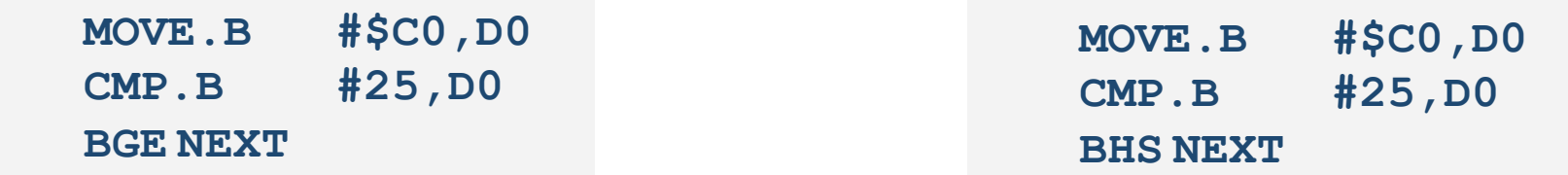

- Will the branch be taken?
- Example:

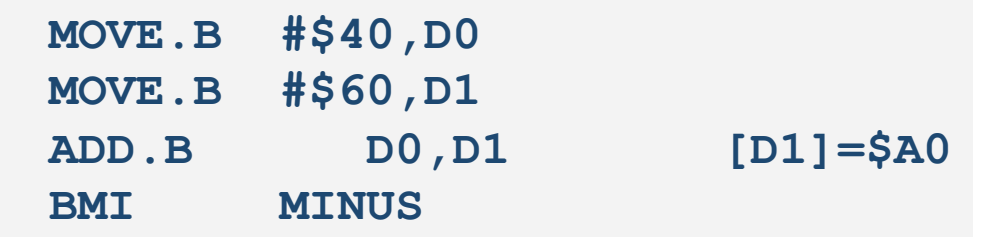

– Will the branch be taken?

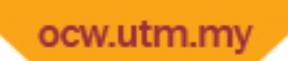

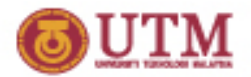

#### Advanced Uses of JMP

#### • JMP can use many addressing modes.

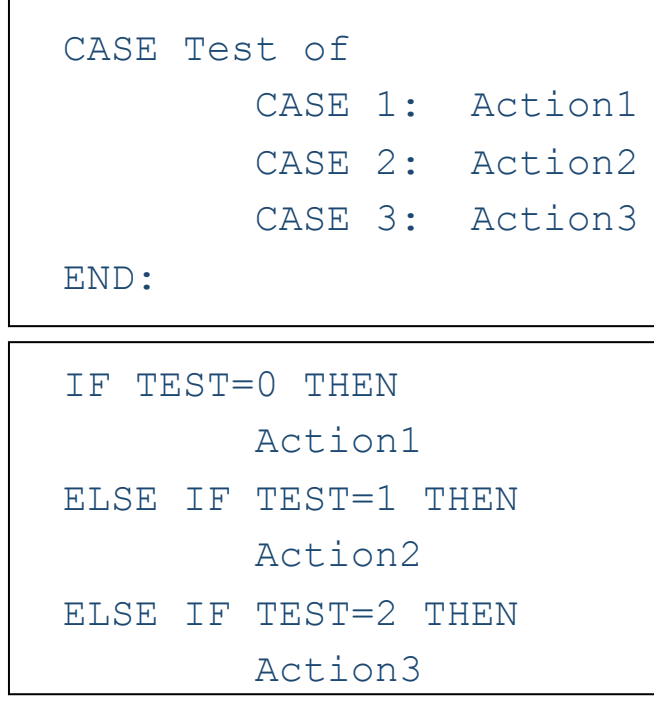

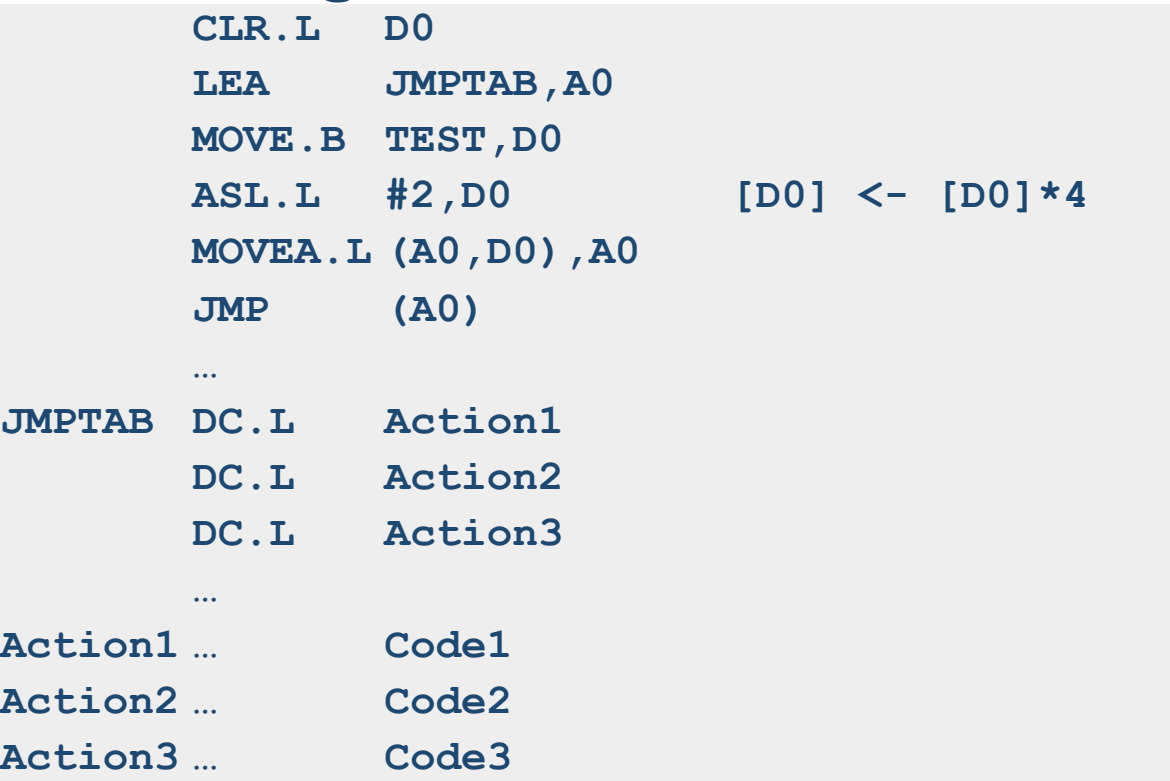

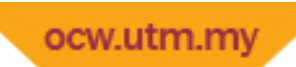

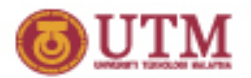

#### Advanced Uses of JMP

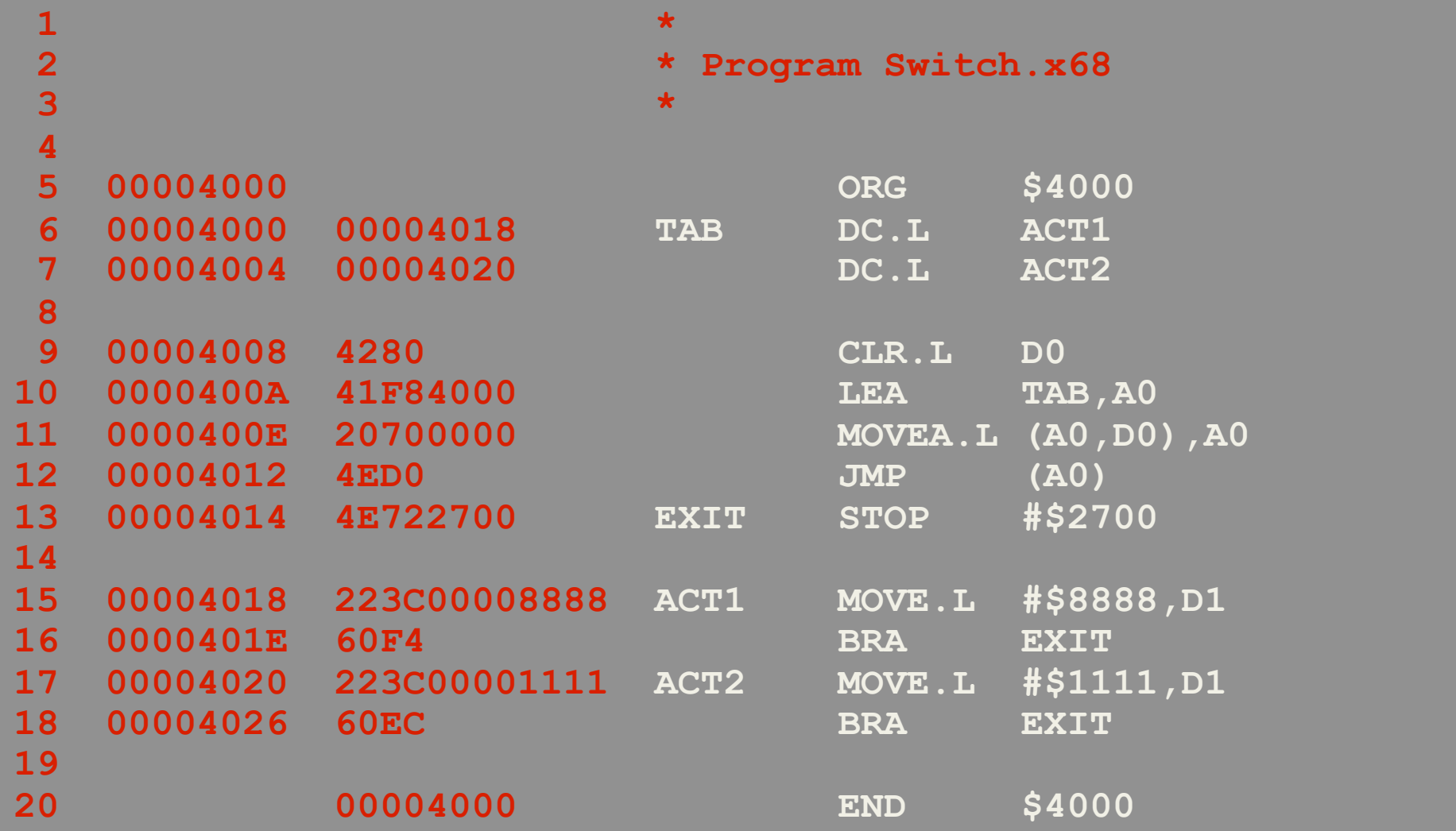